# **Ruby master - Bug #14744**

## **Refinements modules have a superclass**

05/08/2018 02:26 PM - Eregon (Benoit Daloze)

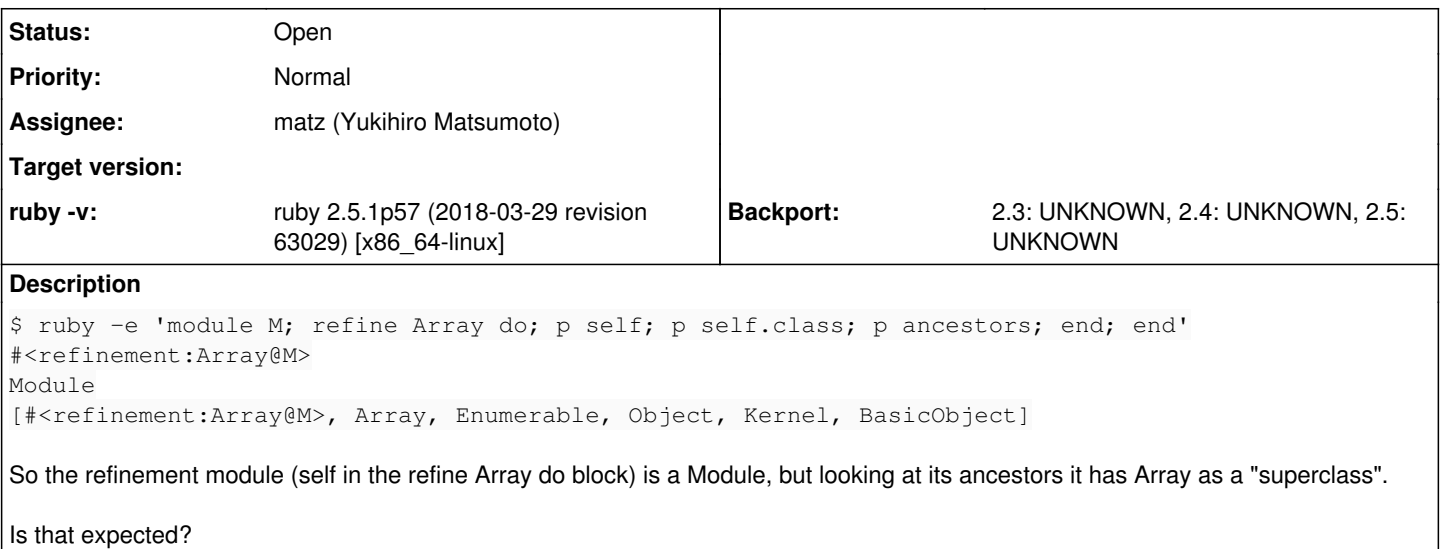

I thought modules can never have a superclass in Ruby.

#### **History**

#### **#1 - 05/08/2018 08:42 PM - shevegen (Robert A. Heiler)**

I thought modules can never have a superclass in Ruby.

This may be a bug, I think; other modules do not seem to have anything but themselves if you call .ancestors() on them either.

I am not absolutely certain, but perhaps either way it could be mentioned in the documentation too, whether modules (including refinements) can lead to modules having superclasses.

#### **#2 - 05/09/2018 03:57 AM - shugo (Shugo Maeda)**

*- Assignee set to matz (Yukihiro Matsumoto)*

So the refinement module (self in the refine Array do block) is a Module, but looking at its ancestors it has Array as a "superclass".

Is that expected?

The superclass of a refinement module is for implementing super in refined methods. However, it may be better to hidden from reflection APIs.

What do you think, Matz?

### **#3 - 05/09/2018 09:09 AM - Eregon (Benoit Daloze)**

shugo (Shugo Maeda) wrote:

The superclass of a refinement module is for implementing super in refined methods. However, it may be better to hidden from reflection APIs.

I see, thank you for the explanation.

I'm not sure it's good to hide though, as I noticed this interesting case by seeing code like:

module R refine Array do I think either super should be implemented differently to not rely on setting a Module's superclass, or we leave it as it is, and have it visible with reflection APIs since anyway it behaves like there is a "superclass".

FWIW currently in TruffleRuby we do a slightly different lookup when looking for the super method of a refined method, and look at the active refinements to find the super method, and then use an inline cache to avoid repeated lookups.